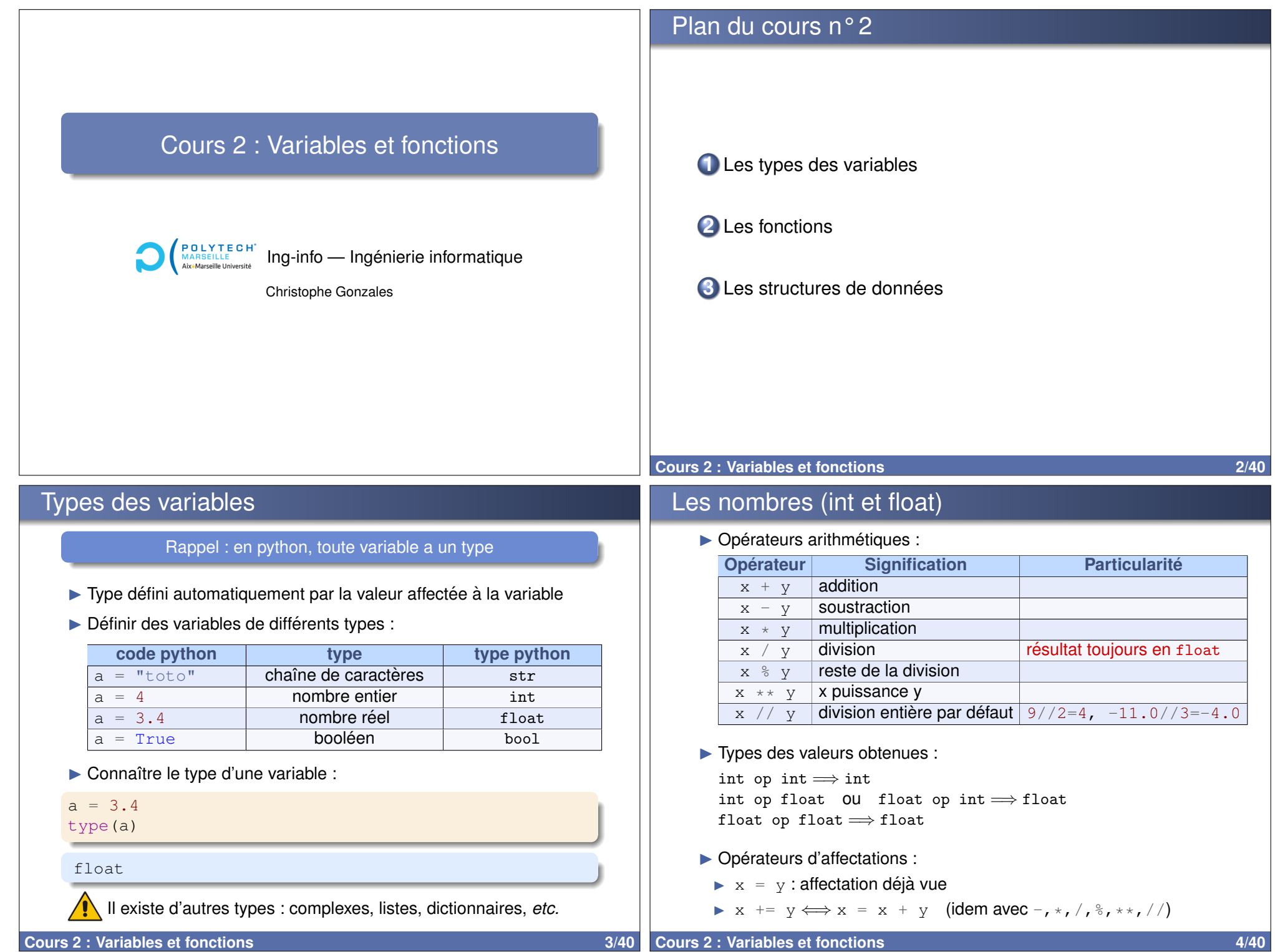

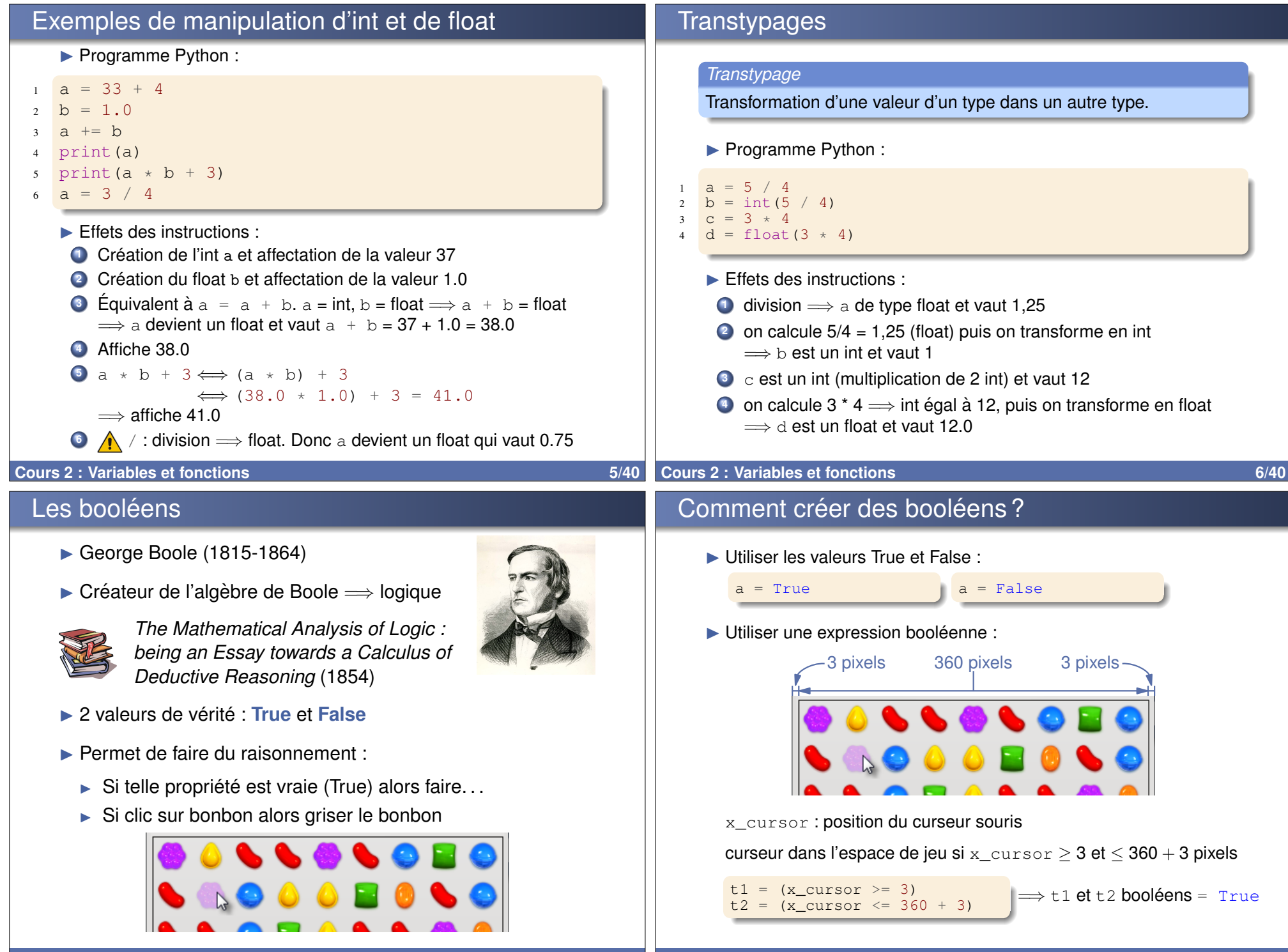

**Cours 2 : Variables et fonctions 7/40 Cours 2 : Variables et fonctions 7/40** 

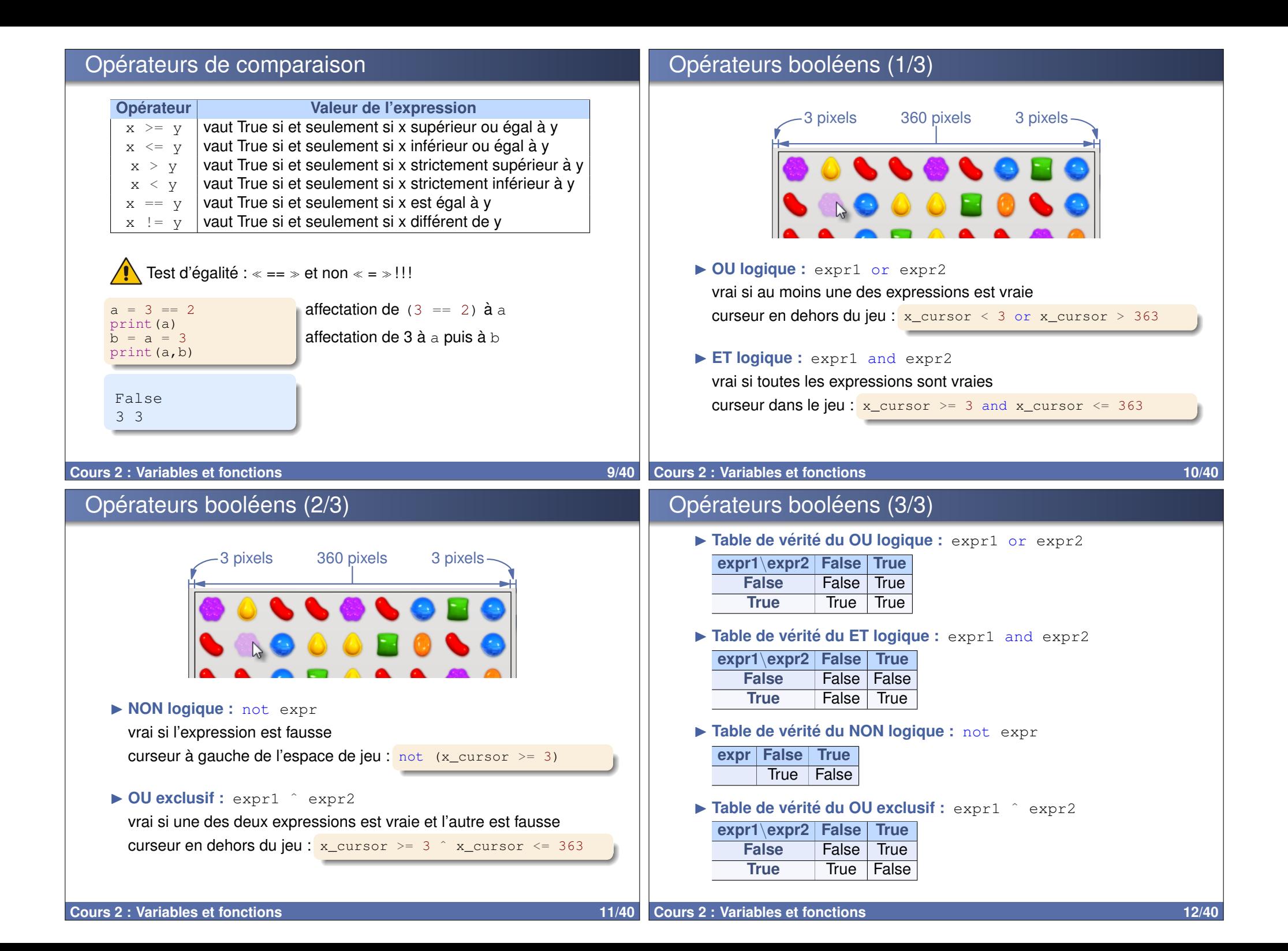

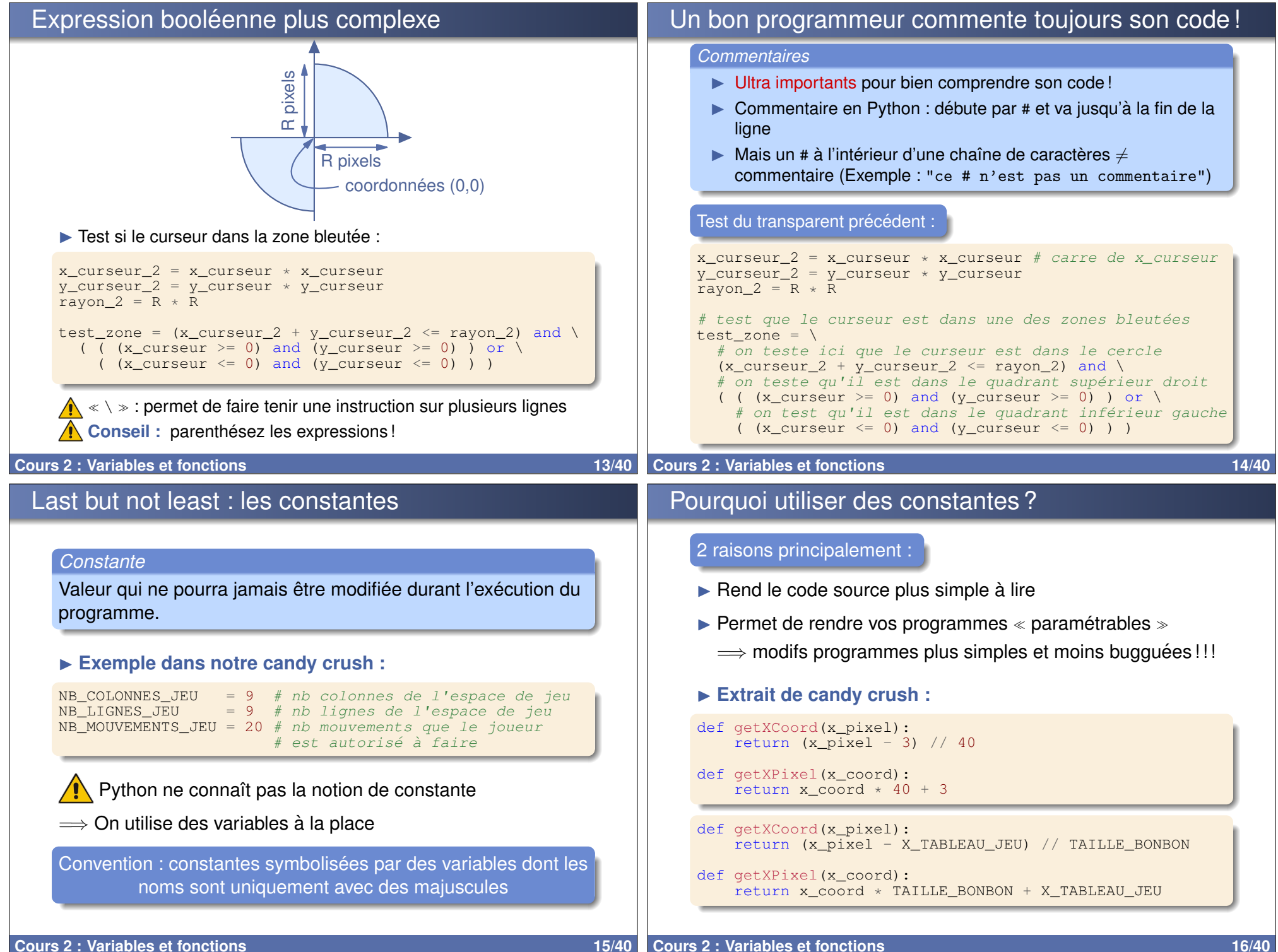

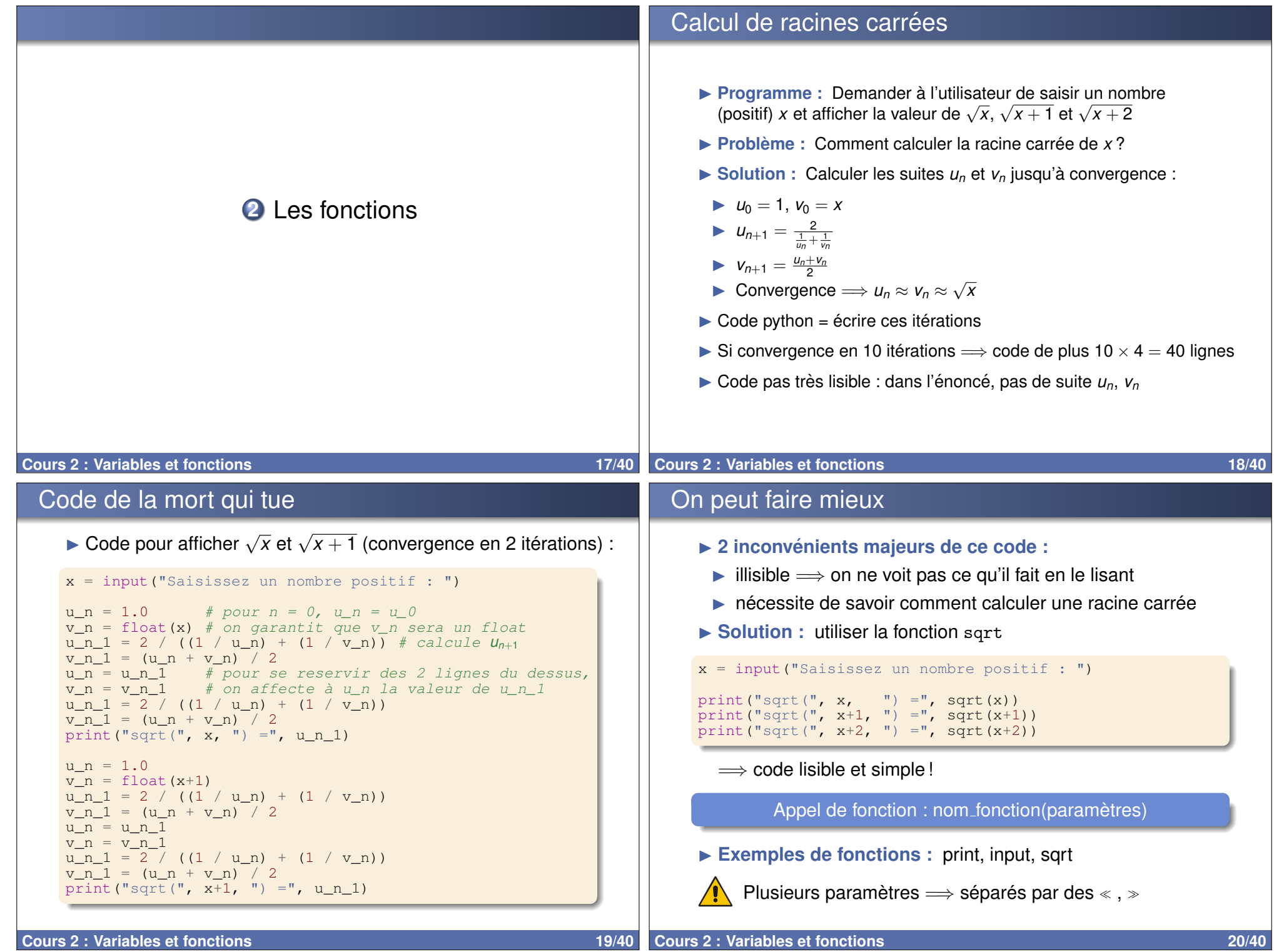

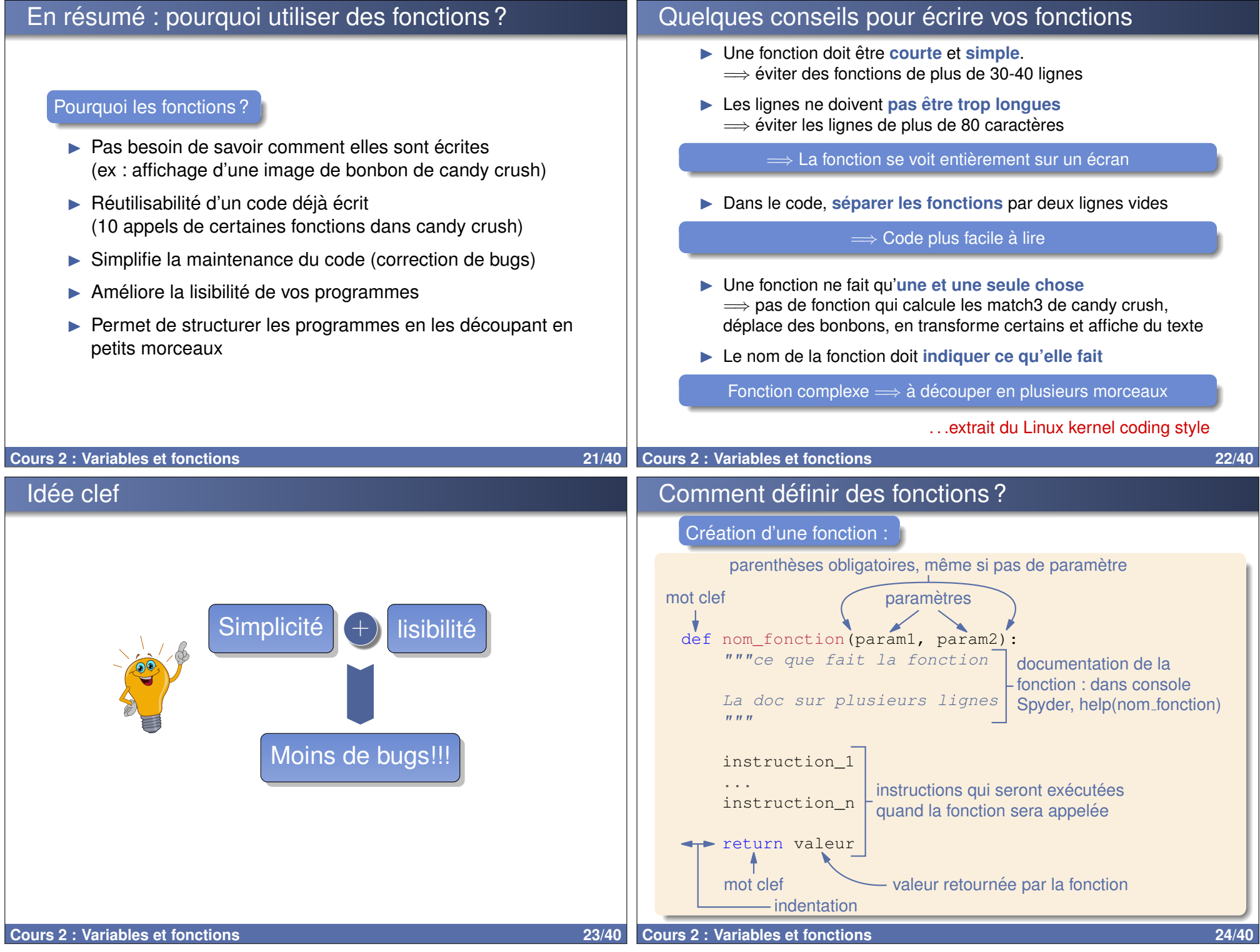

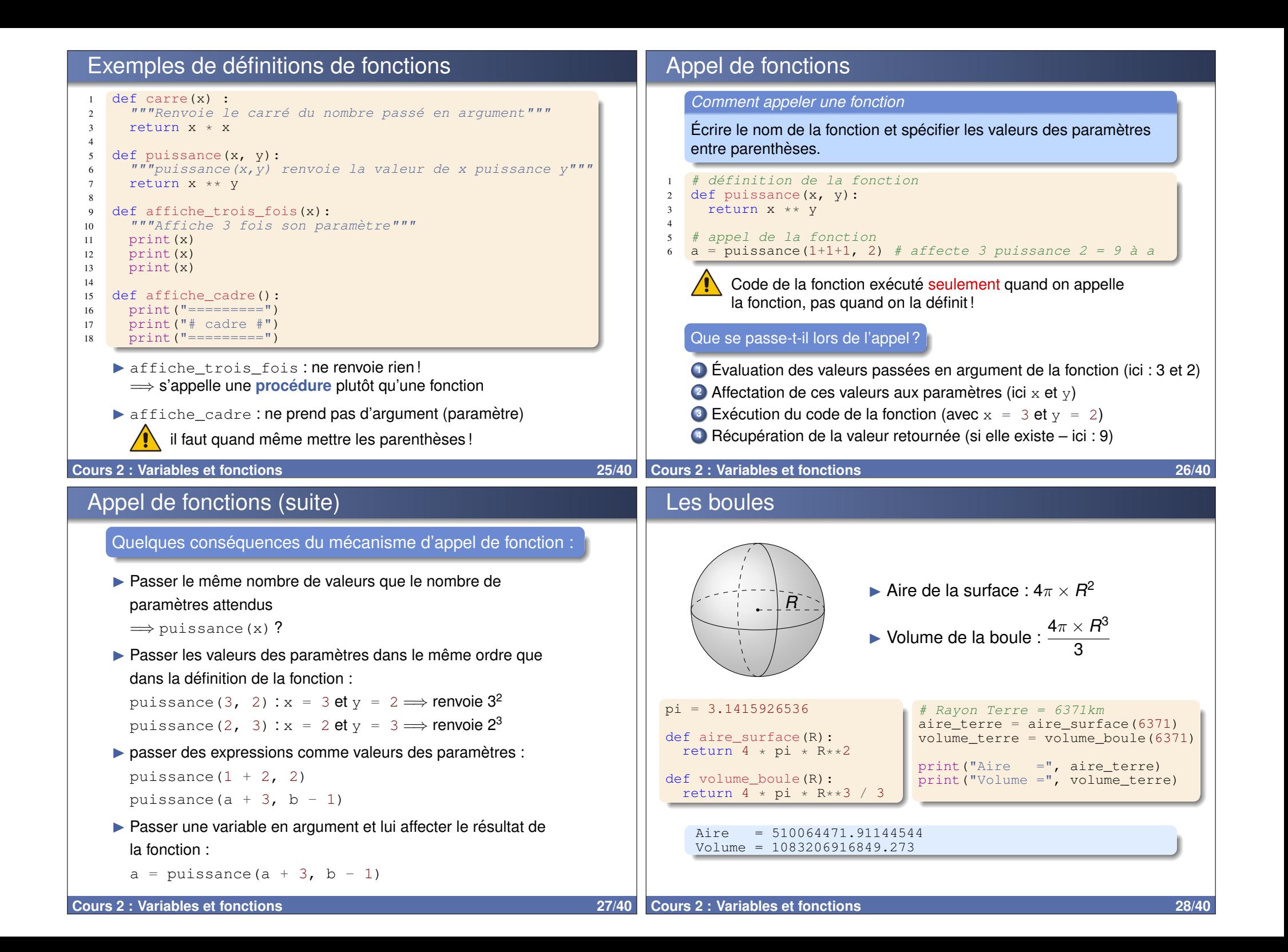

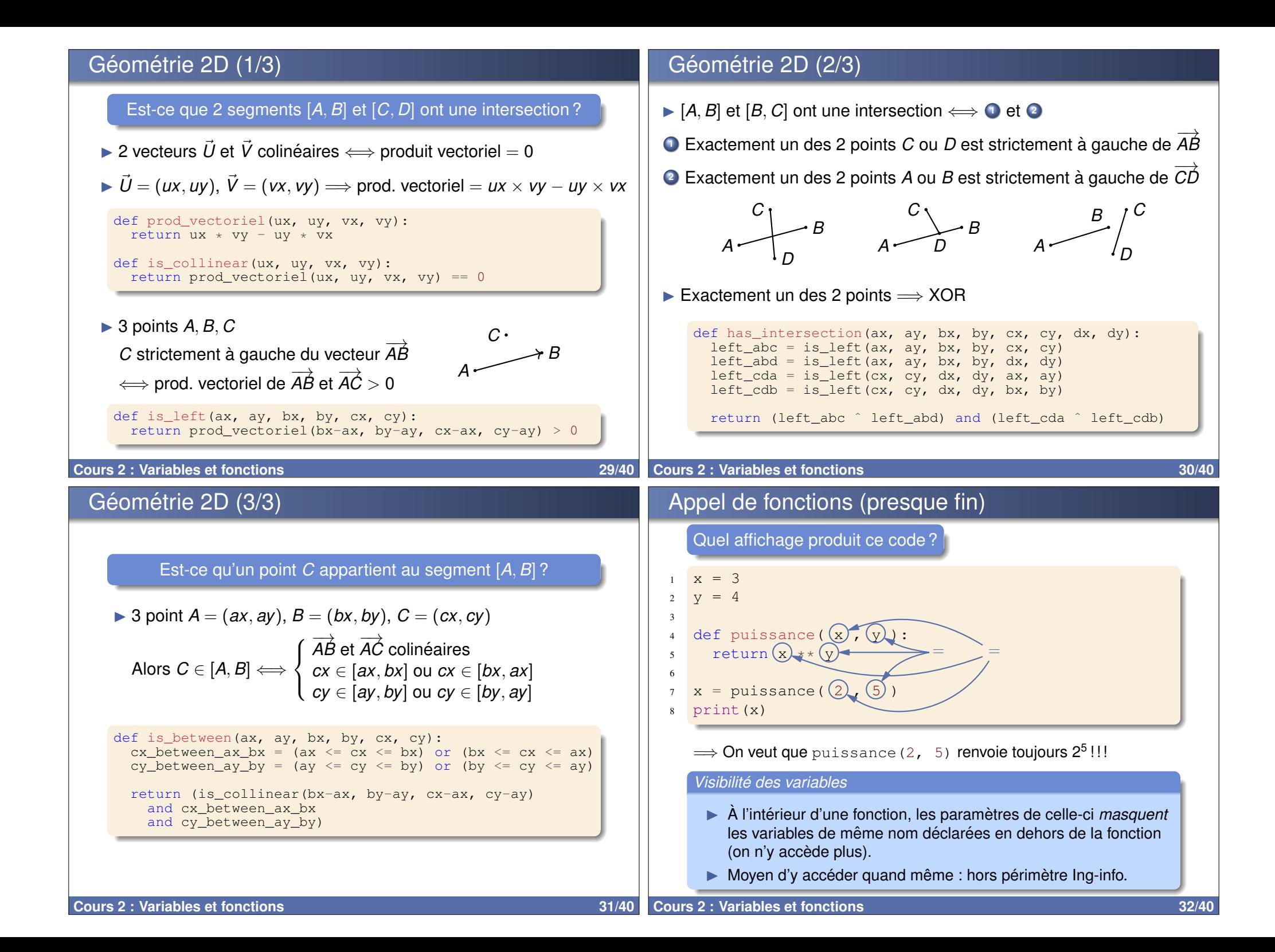

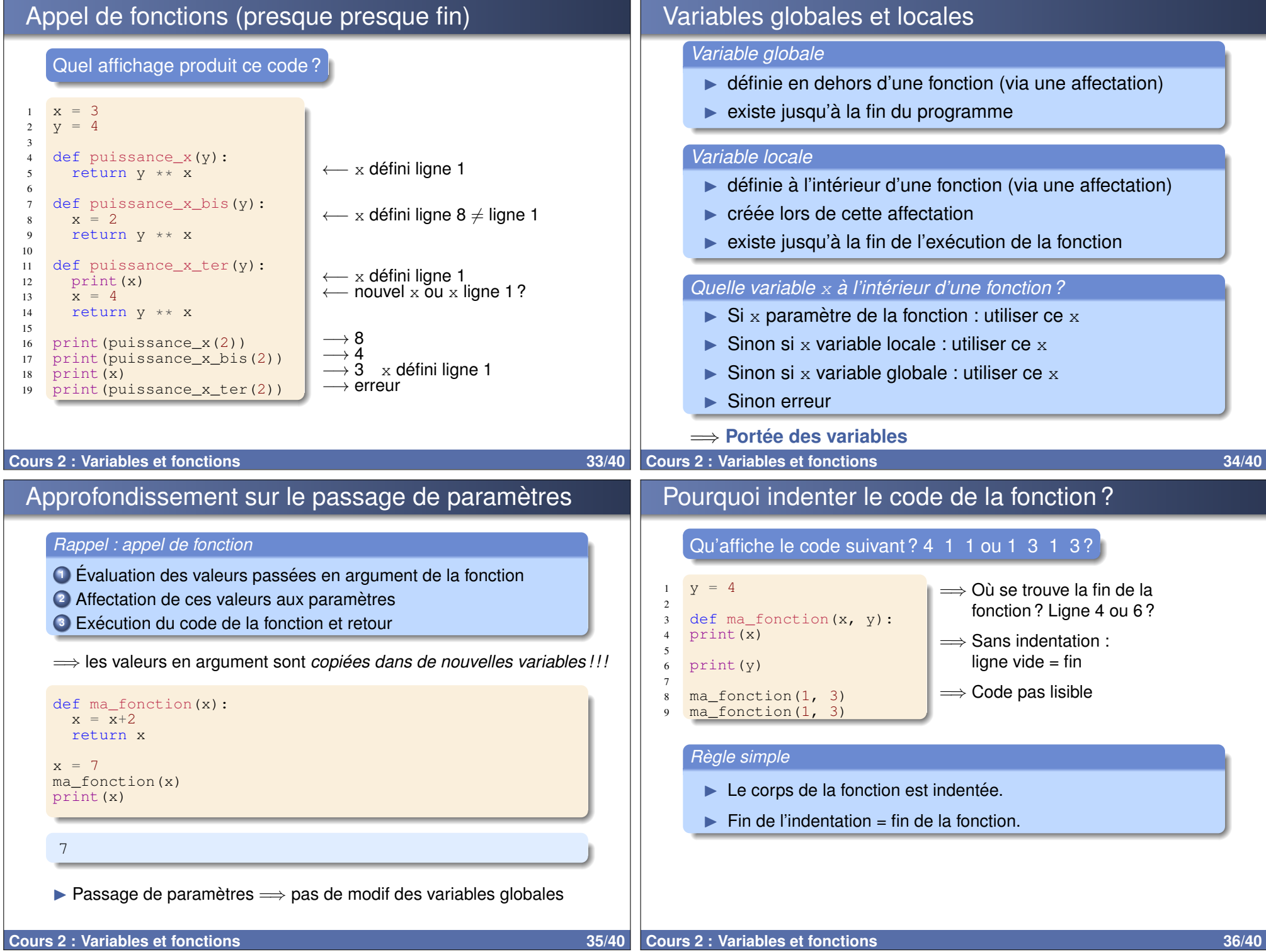

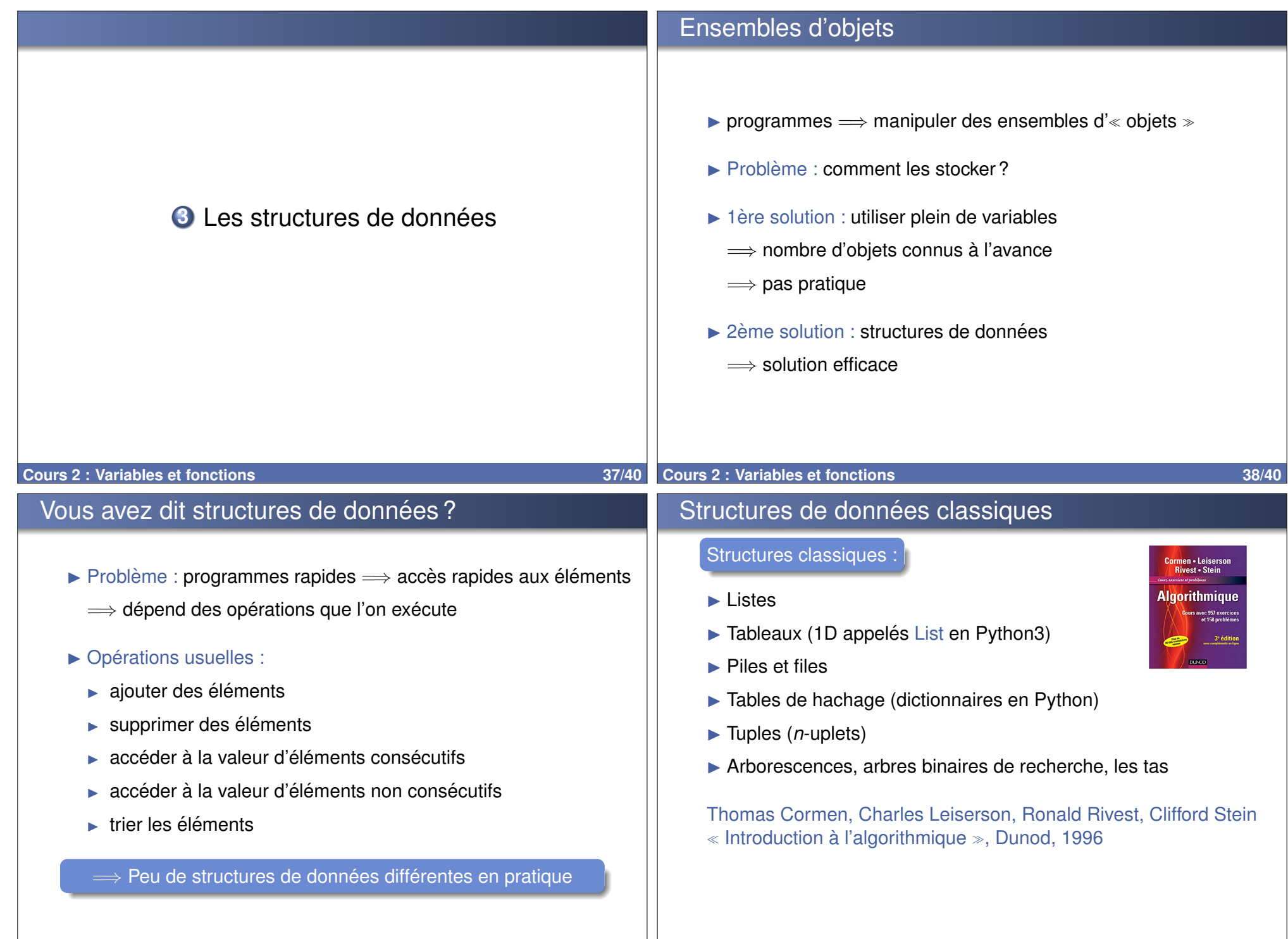